## **RSBag - Issues**

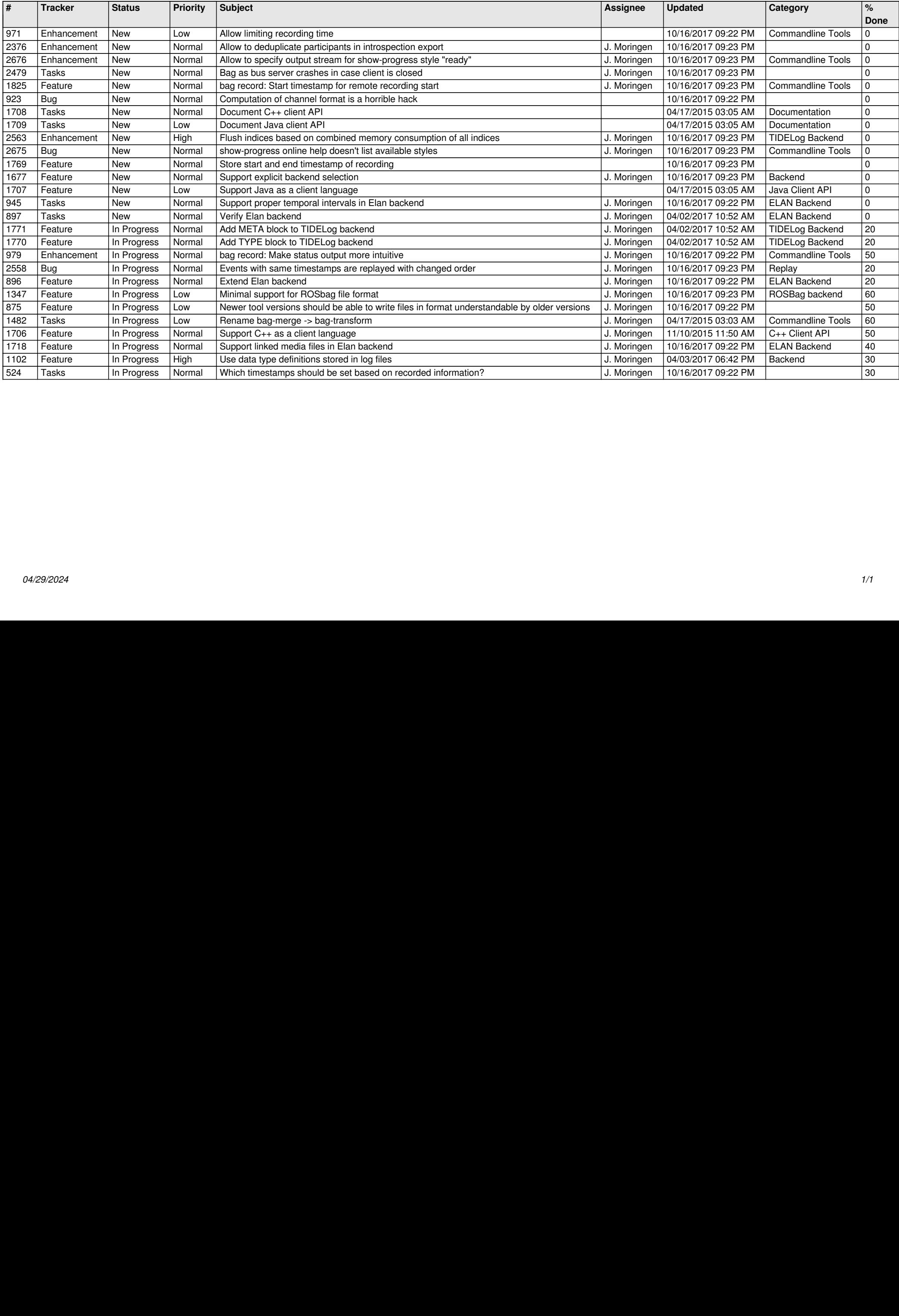